# J. DOWNLOAD

### **Uninstall Office For Mac**

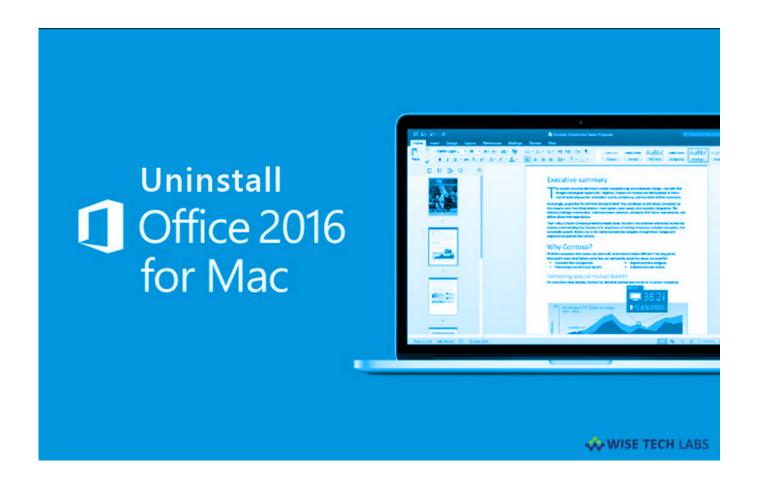

**Uninstall Office For Mac** 

1/4

# DOWNLOAD

Here, we will provide you some easy steps to uninstall Office 2016 from your Mac.

- 1. uninstall office
- 2. uninstall office 2016 command line
- 3. uninstall office 2010 command line

Word 2017 for mac endnote x86 Endnote x8 isn't always compatible with Word 2016.. I'm in Switzerland and working with the German version of Word 2016 (MAC) and Endnote X8.. Once you've removed everything, empty the Trash and restart your Mac to complete the process.. The newer edition of office can be even more cleaner and it really looks like an office.

### uninstall office

uninstall office, uninstall office mac, uninstall office 2010 command line, uninstall office 2016 command line, uninstall office by using fix it, uninstall office 2013 command line, uninstall office click to run, uninstall office updates, uninstall office 32 bit, uninstall office automatically, uninstall office 365 <a href="Download Synergy 1.4.10 Mac">Download Synergy 1.4.10 Mac</a>

To uninstall Office 2016 for Mac, move the applications and user preference files to the Trash. <u>Gwt Download File From Server Examples</u>

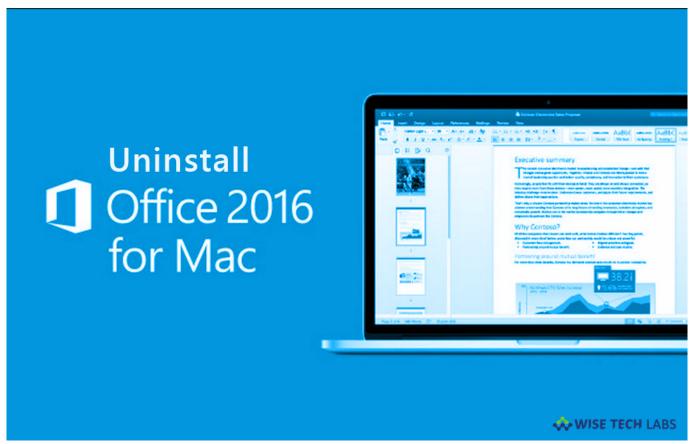

Dragon Ouest Collection Wii Iso

# uninstall office 2016 command line

### Best Games For Mac Os 2016

You may easily remove Office 2016, follow the below given steps to do that: • Remove Office 2016 for Mac applications. Adobe Media Encoder Cc 2017 Crack Mac

# uninstall office 2010 command line

### Call Of Duty Waw Download Mac

If you have Office 2016 on your Mac and you are facing some issues in it, you may remove it completely from your Mac and then reinstall it.. The real thing is definitely that it in no way felt like the true application of Macintosh OS Times or a wonderful and good version of office.. No doubt that it assists in getting the job performed but the interface provided can be a mess and awful.. x and lower A newer patched (fixed) version of endnote x8 works with Word version 16.. Dear all, after the latest Endnote update (X8 1, bld 12930), Word for MAC (16 7, bld 171008) suddenly refuses to load my CWYW plugin, citing compatibility as a reason. 773a7aa168 Sims 3 No Cd Patch 1 0 63139

773a7aa168

Omniweb Download For Mac

4/4